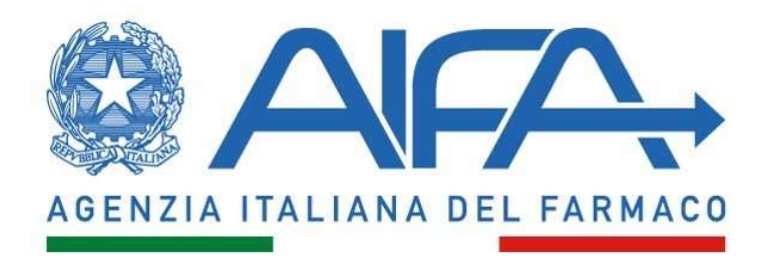

## RIPIANO ACQUISTI DIRETTI 2022- SPESA FARMACEUTICA ACQUISTI DIRETTI

## ALLEGATO ALLA NOTA METODOLOGICA

## DESCRIZIONE DEI FILE E DEI RELATIVI TRACCIATI RECORD PUBBLICATI SUL "PORTALE DEI SERVIZI" DI AIFA

Nel file denominato "codice\_sis\_ripiano\_2022\_data.xls" sono contenuti 11 fogli.

Nel foglio denominato "Legenda" viene riportata la descrizione dei dati contenuti nei fogli denominati 1-10.

Di seguito la descrizione del tracciato record dei fogli denominati 1-10:

1) Foglio denominato "1": riporta la spesa mensile a livello nazionale del codice SIS relativa ai farmaci di fascia A e H (spesa al lordo dei payback). Di seguito la descrizione della struttura record:

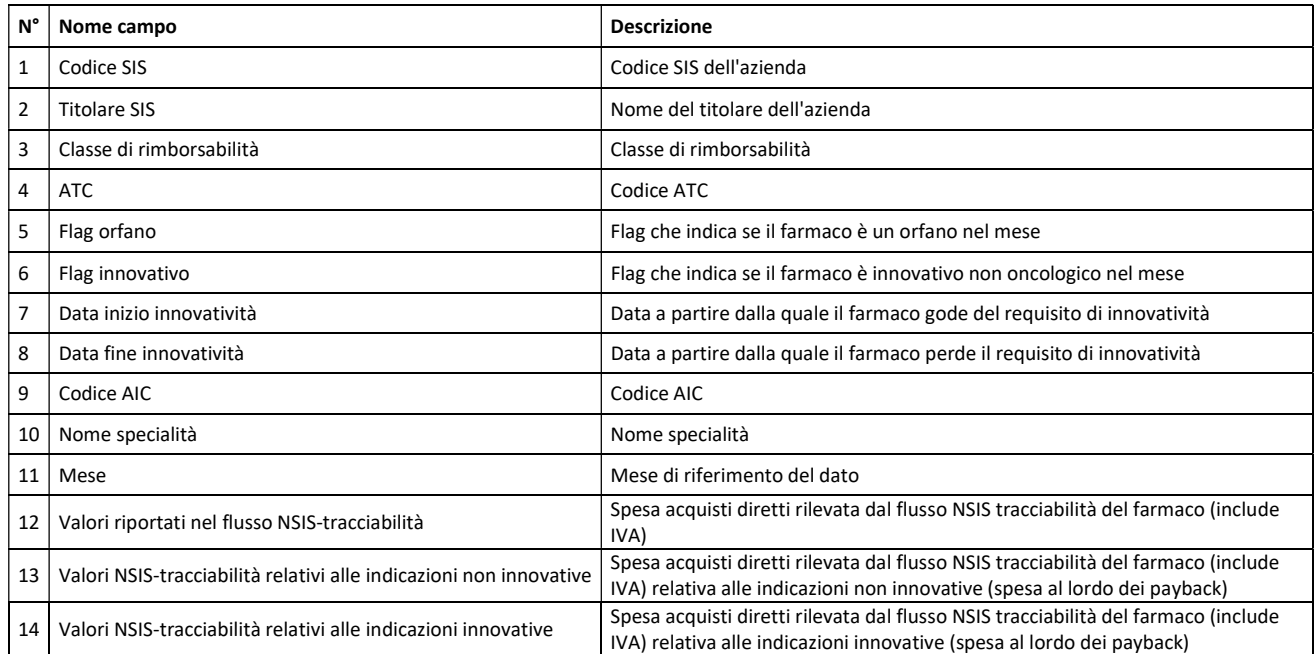

2) Foglio denominato "2": riporta la spesa annuale a livello nazionale del codice SIS, relativa al tetto acquisti diretti del 7,65% del FSN, riferita ai farmaci di fascia A e H per le indicazioni non innovative (spesa al lordo dei payback). Di seguito la descrizione della struttura record:

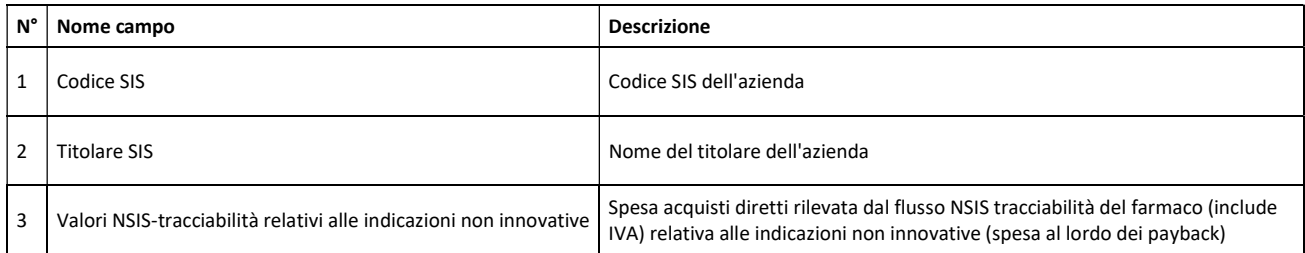

3) Foglio denominato "3": riporta la spesa annuale a livello nazionale del codice SIS, relativa al tetto acquisti diretti del 0,20% del FSN (gas medicinali, V03AN), riferita ai farmaci di fascia A e H per le indicazioni non innovative (spesa al lordo dei payback). Di seguito la descrizione della struttura record:

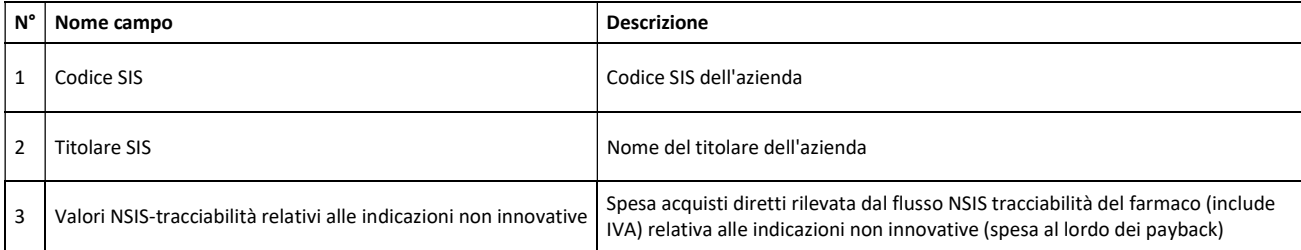

4) Foglio denominato "4": riporta la spesa annuale a livello nazionale del codice SIS, riferita ai farmaci di fascia A e H per le indicazioni innovative (spesa al lordo dei payback). Di seguito la descrizione della struttura record:

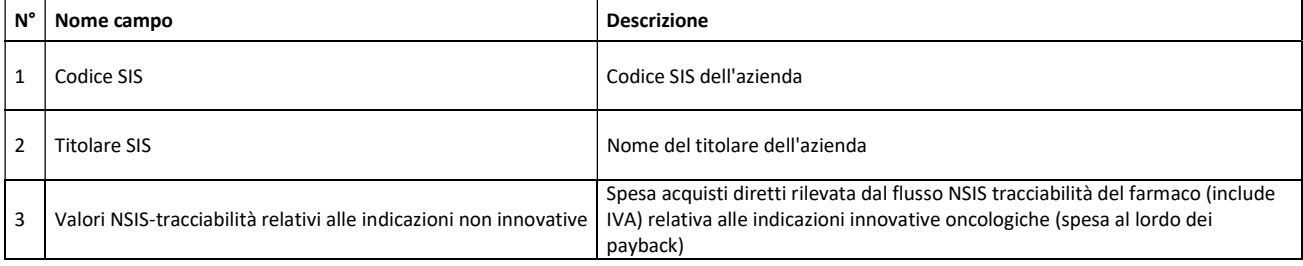

5) Foglio denominato "5": riporta l'importo annuale dei payback che da scontare dalla spesa annuale a livello nazionale del codice SIS. Di seguito la descrizione della struttura record:

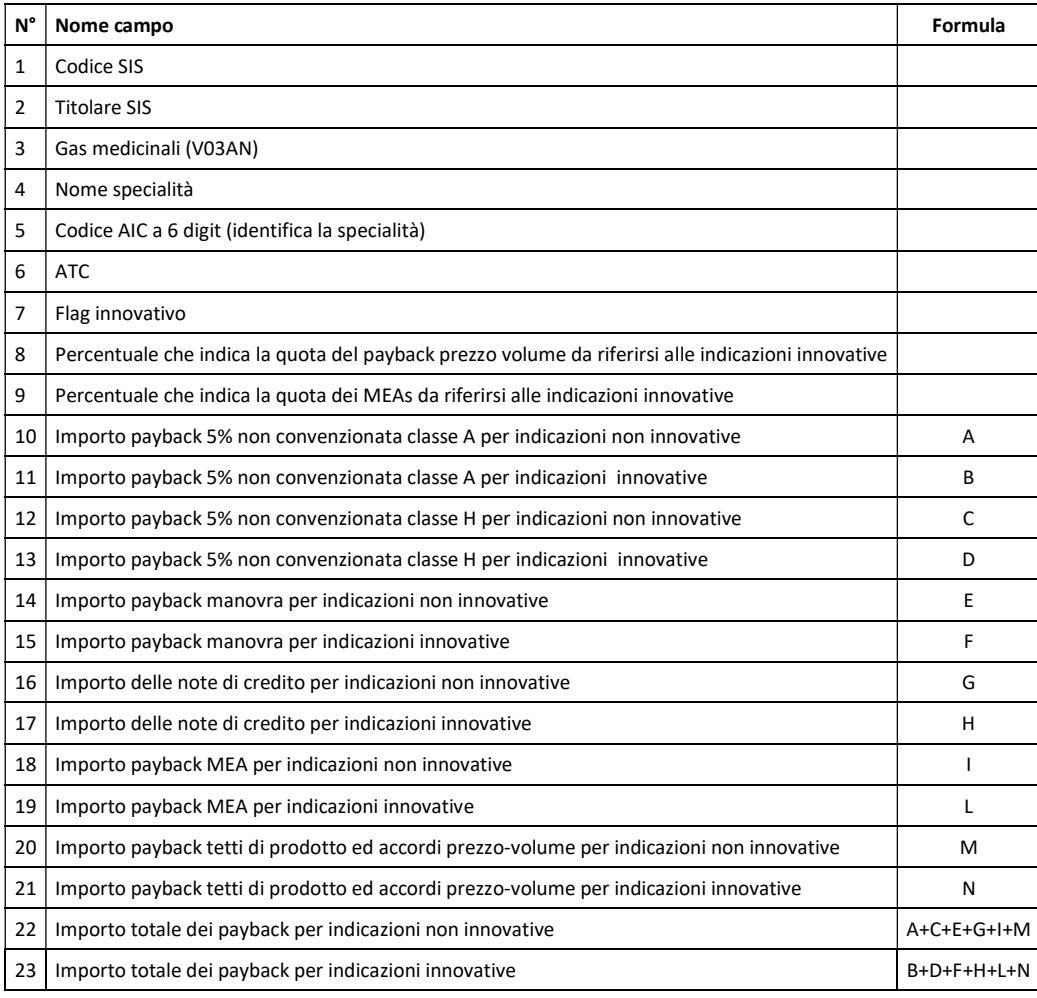

6) Foglio denominato "6": riporta il calcolo della quota di mercato e dell'importo di ripiano dovuto dal codice SIS per il superamento del tetto acquisti diretti 7,65% del FSN. Di seguito la descrizione della struttura record:

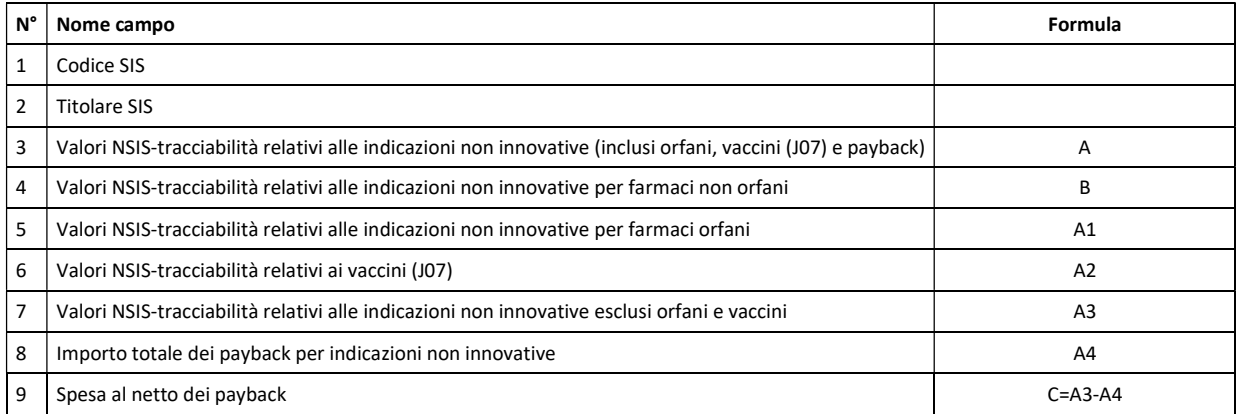

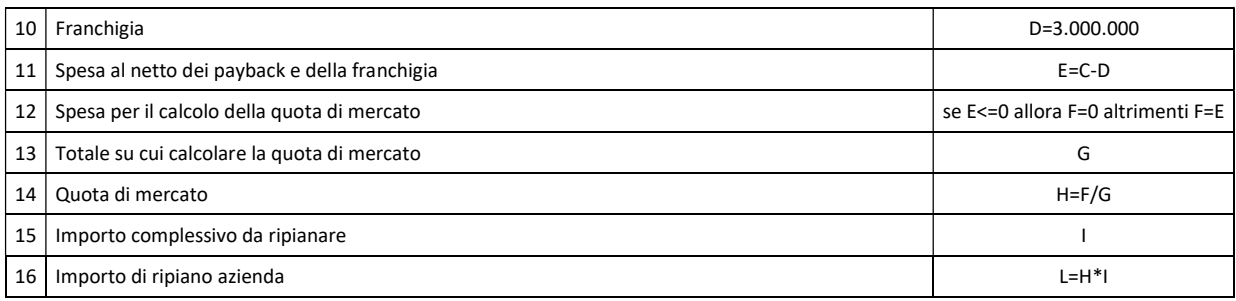

7) Foglio denominato "7": riporta il calcolo della quota di mercato e dell'importo di ripiano dovuto dal codice SIS per il superamento del tetto acquisti diretti 0,20% del FSN (gas medicinali, V03AN). Di seguito la descrizione della struttura record:

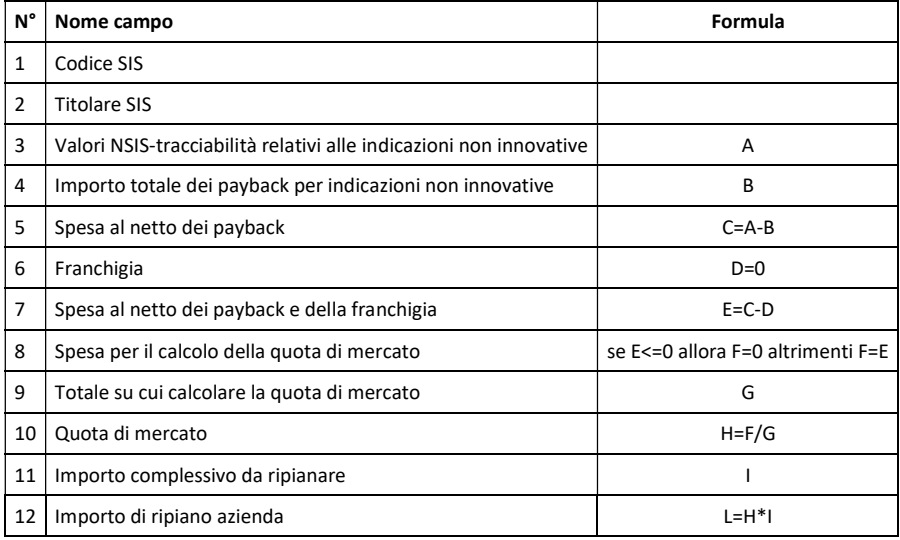

8) Foglio denominato "8": riporta il calcolo della quota di mercato e dell'importo di ripiano dovuto dal codice SIS per il superamento del fondo previsto per i farmaci innovativi. Di seguito la descrizione della struttura record:

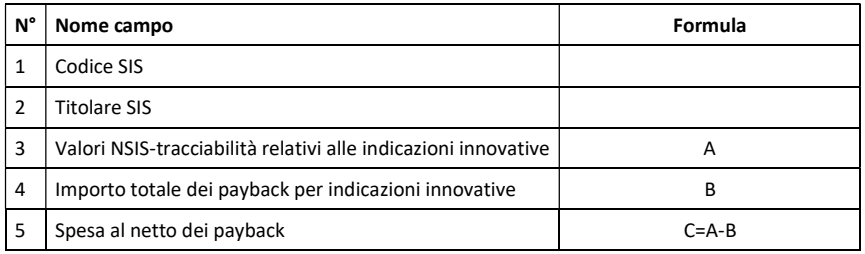

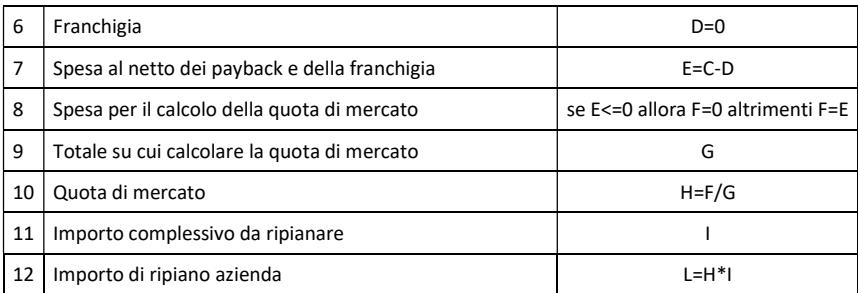

9) Foglio denominato "9": riporta l'importo di ripiano da versare alle Regioni da parte del codice SIS. Di seguito la descrizione della struttura record:

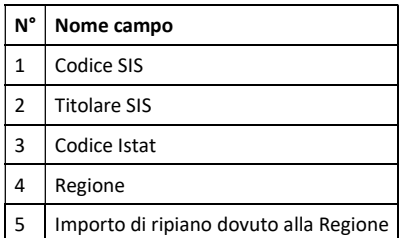

10) Foglio denominato "10": riporta il calcolo dell'importo di ripiano complessivo dovuto dal codice SIS. Di seguito la descrizione della struttura record:

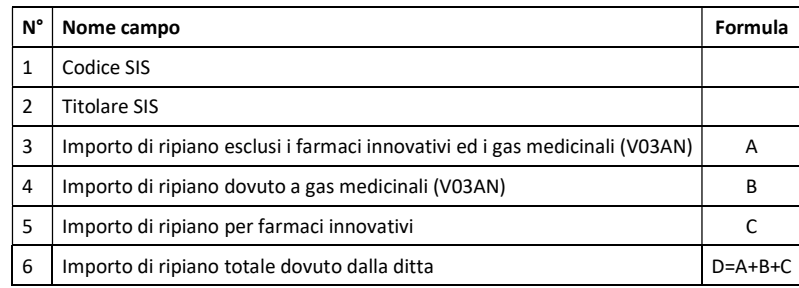